**المعهد التقني / النجف بسمه تعالى قسم تقنيات الكهرباء محاظرات مادة المكائن الكهربائيه للصف الثاني اعداد-: اماني يحيى** 

**لفهم مادة المكائن البد من التعرف على اساسيات في العالقة الكهرومغناطيسية وماهي العالقة بين الكهربائية والمغناطيسية وكيفيه ربط العالقات الرياضية وطريقة العمل التي توصل لها العلماء واالستفادة من هذه الظاهرة .**

**عند مرور تيار كهربائي في داخل موصل طويل جدا تتكون خطوط مجال مغناطيسي حوله وهي عباره عن خطوط وهميه وليست حقيقيه تم التعرف على شكلها وهي عباره عن دوائر متحدة المركز تقع في مستوى عمودي على الموصل ومركزها هو تقاطع المستوى مع الموصل من خالل نثر برادة حديد ووضع بوصالت صغيره , تسمى هذه الخطوط بالتدفق المغناطيسي ويرمز له Ø فاي ويقاس بوحدة ال))ويبر(( ((wb )).**

**اما كثافة التدفق المغناطيسي والذي يرمز له ((B ))density flux : فهي عباره عن كمية التدفق Ø المار بانتظام باتجاه عمودي على وحدة المساحه ولتكن)) A ))لتصنع زاوية مقدارها θ .**

**)**1.1**(----** =**Ø وبما ان وحدة قياس التدفق المغناطيسي سابقا يقاس ب ))wb ))وهي وحدة قديمه اذن وحدة قياس كثافة التدفق هي تيسال ويرمز لها ((T)).**

2 m/wb=T ولهذا اذا وضع موصل طوله L ويحمل تيار مقداره Iوكان الموصل يصنع زاويه **θ** مع المجال المغناطيسي ليكون كثافة التدفق مقدار ها B فان الموصل يتعرض لقوة مقدار ها F ضمن ال $_{\rm \theta}$  علاقة التالية B ----F =  $F= P L I \sin$  3 ----(1.2)

\*\*\* مالحظة-: **Ø تعني تدفق خطوط المجال المغناطيسي**

**تعني الزاوية المحصورة بين الموصل وخطوط المجال المغناطيسي**

من هنا وجد من الضروري حركة موصل في مجال مغناطي*سي* الذي ينتج عنه **قوة دافعة كهربائية (** ق. د. ك) محتثة وهذا الذي توصل اليه العالم فراداي )) عندما يتغير مجال مغناطيسي الذي يتخلل دائرة ما فأن قوة دافعة كهربائيه سوف تحتث في تلك الدائرة ويتم ذلك اما بتحريك الملف بالنسبة الى مجال مغناطيسي ثابت او ان يتم ذلك بتغير التيار المنساب له مع بقاء الملف ثابت ( ساكن) ِ

**القوانين الخاصة بحساب قيمة القوة الدافعة الكهربائية المحتثه هي-:**

- **-1 قانون فراداي-: ينص القانون على ان قيمة القوة الدافعة الكهربائية المحتثة في دائرة ما هي نتيجة لتغيير في تدفق ويساوي متوسط معدل تغير الفيض خالل وحدة الزمن وكما في العالقة التالية**   $(3.1)$ -----  $-e = \frac{d\phi}{dt}$
- -1 قانون لينز -: ينص هذا القانون على ان قيمة القوة الدافعة الكهربائية المحتثة في دائرة ما نتايجة لتغير التدفق تكون بقطبية بحيث تحاول توليد تيار يعاكس تغير التدفق  $(4.1)$ ----- e =  $-\frac{d\phi}{dt}$  $e=-\frac{d(N\emptyset)}{dt}$  اما لو كانت الدائرة متكونه من N من اللفات  $e=-\frac{d\emptyset}{dt}$  =  $d(N\emptyset)$  $(5.1)$ ---  $e = -\frac{u(N)}{dt}$ يسمى حاصل ضرب )NØ )بوصلية التدفق linnkge flux ويرمز لها (**λ** (ووحدتها ) ويبر – لفه( t-wb بالتعويض عن العلاقة (1.5)  $e = -\frac{d(\lambda)}{dt}$  $(1,6)$  ---- $e = -\frac{u(x)}{dt}$ وهنا e تقاس بوحدة الفولت اذن كل تدفق مقداره wb يقطع موصال في الثانية الواحدة سوف يولد قوة دافعة كهربائية في ذلك الموصل مقداره فولت واحد

شدة المجال والقوة الدافعة المغناطيسية **تعريف شدة المجال ) H )**-: يعرف القوة التي تؤثر على وحدة القطب الموضوعه عند هذه النقطة والمقصود بالقوة هنا هي القوة الدافعة المغناطيسية )ق د غ ( ) f m m) **تعريف القوة الدافعة المغناطيسية** -: تعرف بانها الشغل الالزم بذله لتحريك وحدة القطلب دورة كاملة L وطول موصل يحمل تيار مقداره I او بعبارة اخرى ينص القانون الشغل على ان الشغل الصافي المنجز من قبل وحدة القطب نتيجة لحركة مرة واحدة حول ممر كامل يساوي رقميا التيار مضروب في عدد لفات الموصل داخل الممر . m m f =N. I = H. L --------(1.7) وحدة قياس القوة الدافعة المغناطيسية هي ) امبير –لفه(

االنفاذية -: permeability تتناسب كثافة التدفق )B )عند نقطة في مجال مغناطيسي مع شدة المجال H عند تلك النقطة ويعتمد ثابت التناسب على نوع الوسط اذا كان الوسط هو الفراغ المطلق space freeيسمى هذا الثابت انفاذية الفراغ المطلق ويرمز له هµ **اي ان**   $(1.8)$ -----  $B = \mu \circ H$ 

**اما اذا كان الوسط غير الفراغ المطلق فان قيمة االنفاذية تتغير وفي هذه الحالة تكون االنفاذية غير االنفاذية المطلقة ويرمز لها B= µ H ----(1.9) اي µ**

**وللتعبير عن االنفاذية النسبيه** µ<sup>r</sup> **وهي نسبة االنفاذية الغير مطلقة مع االنفاذية المطلقة وكما في العالقة التالية** 

(11.1)--- **B**= 
$$
\mu \circ \mu r
$$
 *H*   
 (**1.10**)---  $\mu_r = \frac{\mu}{\mu_r}$ 

**مالحظة-: تعتبر االنفاذية النسبيه للهواء واحد , وكذلك لبقية المواد الغير حديدية اما المواد الحديدية المغناطيسية فأن انفاذيتها النسبيه ذات قيم عاليه جدا ) الحديد , النيكل , الكوبلت ....(**

**ولمعرفة الخصائص المغناطيسية للمواد يجب علينا دراسة التركيب الذري وما هي عالقتها مع حركة االلكترونات ومجاالتها المغناطيسيه والى غير ذلك وعلى هذا االساس تقسمت المواد الى ثالثة مجاميع هي -:**

- **-1 المواد الفيرو مغناطيسيه -: وهي المواد التي تتمغنط بسهولة بالحث مثل ) الحديد والنيكل (**
- **-2 المواد البارا مغناطيسية -: وهي المواد التي تكون قابليتها ضعيفة للتمغنط بالحث المغناطيسي وكمحصله تودي الى تقوية B ( كثافة الفيض ( مثل البالتين , التنكستن والبوتاسيوم**
- **-3 المواد الدايا مغناطيسيه -: وهي المواد التي تكون قابليتها ضعيفة جدا للتمغنط وتؤدي الى اضعاف كثافة الفيض مثل النحاس والذهب**

**والمجموعة التي تهمنا في دراسة المكائن الكهربائية هي المجموعة المغناطيسية الحديدية الفيرو مغناطيسيه وعناصرها البالغة االهمية** 

**شدة المجال والقطبية -: يحدد عن طريق قاعدة اليد اليمنى حيث يشير االبهام اتجاه التيار في الموصل ولفة االصابع اتجاه المجال المغناطيسي**

**العالقة بين B.H في الفراغ المطلق عالقة خطية اما في اي مادة مغناطيسيه تكون غير خطية** 

**مكونات مكائن التيار المستمر**

- **-1 الجزء الثابت stator**
- **- اقطاب المجال المغناطيسي )االقطاب المغناطيسية( poles Main**
	- **- ملفات المجال )ملفات األثارة(**
		- **- االقطاب البينيه)المساعدة(**
	- **- الفرش الكاربونيه) الفحمات(**
	- **- االغطيه الجانبيه او الهيكل الخارجي** 
		- **-2 الجزء الدوار Rotor**

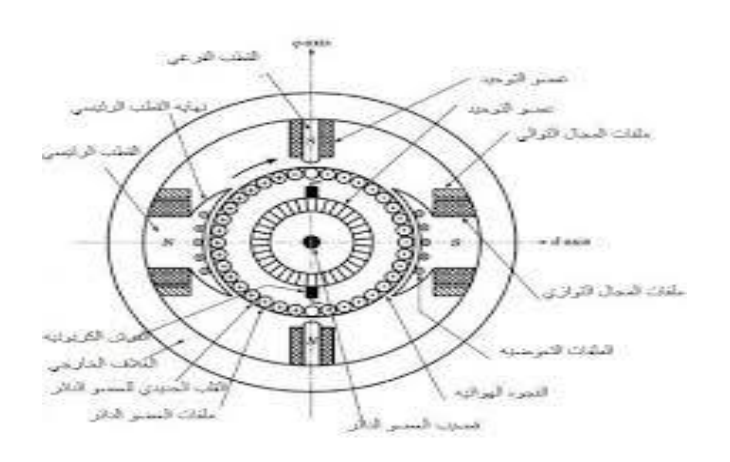

- **- لب المنتج**
- **- ملفات المنتج**
- **- الموحد ) المعدل(**
- **- محور الدوران ) عمود الدوران(**
	- **- المروحه الكهربائية**

**اقطاب المجال** -: يتكون لب القطب من رقائق الصلب المعزولة وذات سمك )2 ملم ( تقريبا وتكون لها خواص مغناطيسية وترص بعضها مع البعض وتثبت بواسطة مسامير خاصه عن طريق ثقوب وتصنع االقطاب بحيث تكون مساحة القطب اصغر من مساحة حذاء القطب .

سؤال // لماذا تكون مساحة القطب اصغر من مساحة حذاء االقطب ؟

**ملفات المجال** -: تتكون الملفات من سلكين احدهما رفيع ويتحمل تيار صغير نسبيا تسمى ب ))ملفات التوازي(( **coil field shunt** اما االخر يكون سميك ويتحمل تيار كبير نسبياتسمى ب ))ملفات التوالي ((**coil field series**

**االقطاب البينيه** -: وهي عباره عن اقطاب صغيره المقطع مقارنة مع االقطاب المغناطيسيه توضع في منتصف المسافة مابين االقطاب الرئيسية ولهذا السبب سميت بهذه التسميه , اما ملفاتها تتصل على التوالي مع المنتج

سؤال // ماهي فائدة موقع هذه االقطاب بين االقطاب الرئيسيه ؟

**الفرش الكاربونية** -: تتكون من خليط من مادة الكاربون ) الفحم (ومسحوق من مادة موصلة مثل النحاس وتكون بأشكال مختلفة وغالبا ما تكون مستقله تثبت الفحمات بطريقة تضمن استالم التيار من المنتج الى الدائرة الخارجية .

**االغطية الجانبية او الهيكل الخارجي** -: وهو مصنوع من الحديد المطاوع وفي بعض اآلالت الصغيرة يصنع من رقائق من الصلب ووظيفته يعمل كمسار لاستكمال الدائره المغناطيسية وكذلك تثبيت الاقطاب به.

**الجزء الدوار**

**لب المنتج core Armature**-: وهو احد االجزاء الرئيسية للجزء الدوار في الماكنه ويتكون من مجموعه من الشرائح سمك الشريحة الواحدة ( 0.5mm) ترص بعضها مع البعض لتكون بشكل اسطواني مضغوطة ومعزولة كهربائيا بواسطه طبقة من الورنيش والسبب لتقليل التيارات الدوامه وعلى المحيط توجد ملفات المنتج وتربط على عمود اإلدارة مروحة لغرض التبريد.

سؤال// لماذا يصنع لب المنتج من مجموعه شرائح وليس كتله واحده؟

ملفات المنتج **windings Armature**-: تمثل الجزء المهم من الماكنه سواء كانت مولد او محرك اذا كانت الماكنة مولد يتم توليد ( ق. د.ك ) اما لو كانت محرك يتم توليد العزم و هي عباره عن مجموعة من الاسلاك النحاسية المعزولة وتثبت داخل مجاري خاصة وتلحم بداية ونهاية الملف على قطع الموحد .

الموحد ) المعدل (**Commutator** -: واحيانا يسمى بمبدل التيار و السبب ألنه يحول التيار المتردد المتولد في ملفات المنتج الى تيار موحد االتجاه في الدائرة الخارجية وهو اسطواني الشكل مصنوع من قطع النحاس الصلد المسحوب والمعزولة مع بعضها البعض بمادة عازلة جيدا ( الميكا ) ومثبت عضو التوحيد على عمود الدوران للالله مع تالمس السطح العلوي بالفرش الكاربونيه ويتم توصيل جميع الطراف المنتج على الموحد .

االجوبه-:

-2 تقليل كمية االسالك المستخدمة -1 تثبيت االسالك -1 ضمان وجود ملفات الجزء الدوار تحت تأثير المجال المغناطيسي الرئيسي -1 لتقليل الثغرة الهوائية بين الجزء الثابت والجزء الدوار

> يصنع لب المنتج من مجموعة شرائح بسبب -2 تقليل تأثير التيارات الدوامة -1 لتقليل الوزن

فائدة الاقطاب البينيه تساعد في توليد مجال مغناطيسي ولهذا يطلق عليها بالأقطاب المساعدة احيانا

**الدوائر الكهربائية والدوائر المغناطيسية : )التشابه واالختالف (:** 

تتكون الدائرة المغناطيسية من مسارات للفيض المغناطيسي وهذه المسارات يمكن أن تكون توالي او توازي .

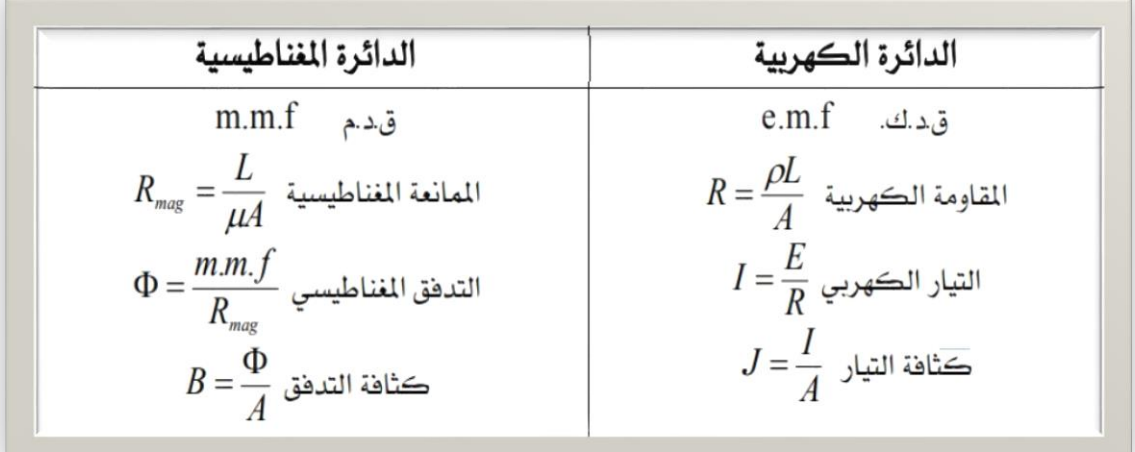

## **الفروقات -:**

- .1 يمر التيار الكهربائي في أسالك دون حدوث تسرب , بينما في الدائرة المغناطيسية يحدث تسرب للتدفق المغناطيسي .
- .2 ليس كل مادة موصلة للكهرباء مواد مغناطيسية , بل المواد جيدة التوصيل مثل الفضة وااللمنيوم والنحاس غير مغناطيسية .
- .3 المقاومة الكهربائية ثابتة عند درجة الحرارة الواحدة اما المقاومة المغناطيسية فهي ليست ثابتة بسبب تغير معامل النفاذ النسبي للمادة الواحدة .

**انواع مكائن التيار المستمر**

**يمكن تقسيم انواع مكائن التيار المستمر اعتمادا على نوع الملفات الى ثالثة انواع** 

- **shunt wound التوازي مكائن**
- **series wound التوالي مكائن**
- **compound wound المركبة المكائن وهذا النوع ينقسم الى مكائن مركبة توازي طويل ) اي تربط الملفات التوازي على التوازي مع ملفات المجموعه( = = = قصير ) اي تربط ملفات التوازي على التوازي مع المنتج (**

**او تقسم انواع مكائن التيار المستمر اعتمادا وحسب نوع التغذيه ) تغذية الملفات ( الى**

**1( مكائن منفصلة التغذية -: وهي المكائن التي يتم تغذية ملفات المجال لها من مصدر منفصل 2( مكائن ذاتية التغذية -: وهي المكائن التي يتم تغذية ملفات المجال لها من نفس المنتج**

**: المولدات ذات التغذية المنفصلة ) )Separately excited generators اوال ً**

يوضح الشكل التالي مخطط الدائرة لتوصيل مولدات التغذية المنفصلة

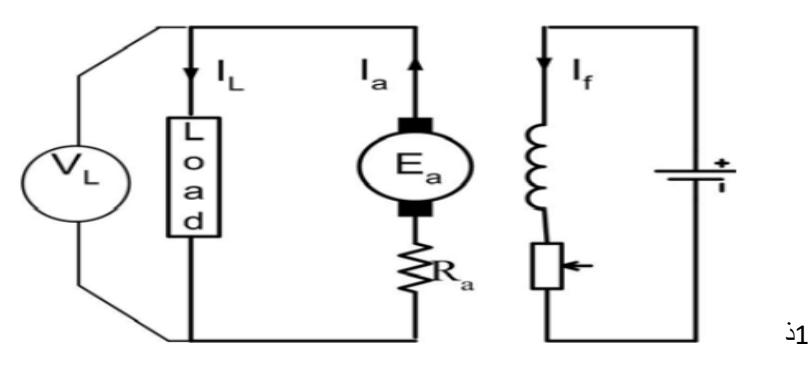

وتستخدم هذه التوصيلة عموما لحساب منحنى الخصائص الممغنطة لآللة أو منحنى الدائرة المفتوحة ، ويمتاز هذا النوع من المولدات وعدم ثبات تيار المجال اعتماده على تيار المنتج ، كذلك يمكن الحصول على مدى أوسع للجهد المتولد على أطراف اآللة ، حيث يمكن الحصول على تغيير الجهد من صفر إلى أقصى قيمة مقننة لآللة

**معادالت الجهد والتيار** -**:**

بتطبيق قانون كيرشوف على دائرة المنتج نحصل على المعادلة االتية -:

$$
E_a = V_L + I_a R_a
$$

حيث  $\bm{V_L}$  هو الجهد على أطراف المنتج ( جهد الحمل ) ,  $\bm{E}_{\bm{a}}$  القوة الدافعة الكهربائية المتولدة في المنتج وتحسب من المعادلة التالية :

$$
E_a = \frac{2_P}{2_a} \varnothing Z_a N/60
$$

أيضاً يمثل  $\boldsymbol{I}_{\boldsymbol{a}}$  نيار المنتج ,  $\boldsymbol{R}_{\boldsymbol{a}}$  مقاومة ملفات المنتج ,  $\boldsymbol{I}_{\boldsymbol{L}}$  نيار الحمل وهو يساوي تيار المنتج .

$$
I_a = I_L
$$

#### **: مولدات التغذية الذاتية ) ) Self excited generators ثانيا ً**

تنقسم التغذية الذاتية تبعا لطريقة توصيل ملفات المجال مع المنتج إلى ثالثة أنواع : -

- تغذية توالي ) excitation series ) وتسمي اآللة في هذه الحالة مولد التوالي
	- تغذية توازي ) excitation shunt ) وتسمى اآللة بمولد التوازي
- تغذية مركبة ) excitation compound ) وتسمي اآللة في هذه الحالة بالمولد المركب

**1 – مولد التغذية التوالي ) generator excited series )** يتم توصيل ملفات المجال بالتوالي مع ملفات المنتج والحمل كما هو موضح بالشكل التالي :

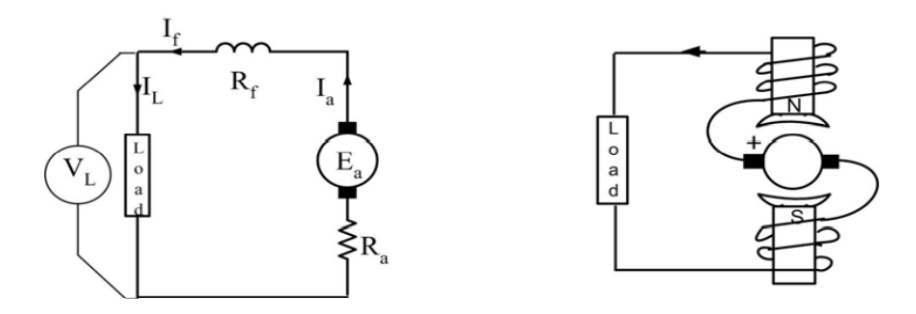

**معادالت الجهد والتيار**:

$$
E_a = V_L + I_L(R_a + R_f)
$$
  

$$
Ia = IL = I f
$$

**: طرق لف المنتج )** -**: )Armature winding ثالثا ً**

تمثل ملفات المنتج أحد الأجزاء الرئيسية في آلة التيار المستمر وتوضع الملفات في مجاري المنتج ويراعي أن يكون توزيعها منتظم حول محيط المنتج وهذه الملفات توصل مع بعضها إما بالتوازي وذلك لزيادة الجهد الكهربائي أو بالتوالي لزيادة التيار المار بها تكون ملفات المنتج دائرة مغلقة متصلة مع الدائرة الخارجية بواسطة الفرش الكاربونية ، يجب أن تكون المسافة بين جانبي الملف مساوية للخطوة القطبية -وهي المسافة بين مركزي قطبين في اآللة - ويالحظ أن القوة الدافعة الكهربائية المتولدة في موصلين بينهما مسافة تساوي الخطوة القطبية تكون معكوسة في أحدهم عن الآخر ، ويتم لحام أطراف الملفات مع أجزاء الموحد ( commutator segments ) ، وحسب طريقة التوصيل المتبعة فإنه يوجد هناك نوعان من اللف تستخدم بكثرة في لف المنتج : -

**اللف االنطباقي ) winding Lap ) :** في هذا النوع من اللف يوصل طرفا كل ملف إلى قطعتين موحد متجاورتين كما هو موضح في الشكل التالي :

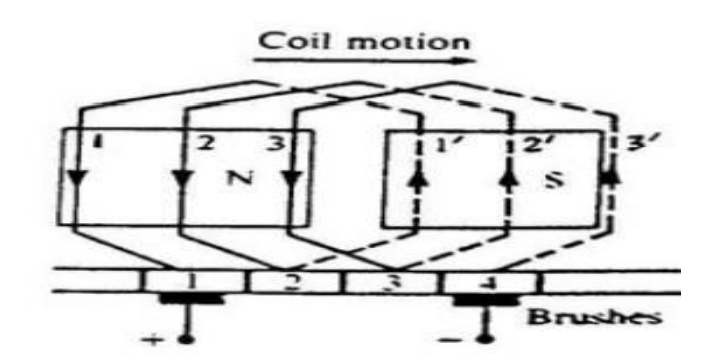

كما يوضح الشكل أيضا طريقة توصيل ثالثة ملفات مع بعضهما ) ملفات 1,2,3 ( توصل نهاية الملف 1 مع بداية الملف ٢ وتوصل نهاية الملف ٢ مع بداية الملف 3 وهكذا وتوصل نهاية آخر ملف مع بداية أول ملف مكونا بذلك دائرة مغلقة . ومن المهم مالحظته أن نهاية أي لفة وبداية اللفة التابعة يقعا تحت قطبين مختلفين في

القطبية . تقسم الملفات في حالة اللف االنطباقي إلى عدد من المسارات المتوازية المتماثلة يساوي عدد األقطاب في اآللة . كما يوضح الشكل التالي اللف الكامل آللة عدد أقطابها أربعة وعدد المجاري الكلية اثنتي عشر مجرى **.**

- **اللف التموجي ) winding Wave )** : تختلف طريقة توصيل أطراف الملفات مع الموحد في هذا النوع من اللف عن النوع االنطباقي ، إذ تشى أطراف الملفات إلى الخارج ويوصل طرفا كل ملف بقطعتين من الموحد بينهما عدد محدود من القطع ، ويطلق على هذا العدد اسم خطوة الموحد ( commutator pitch ) كما هو موضح في الشكل التالي :
- وعدد المسارات المتوازية في حالة اللف التموجي اثنين فقط ، يحتوى كل منهما على نصف عدد الملفات الكلية.

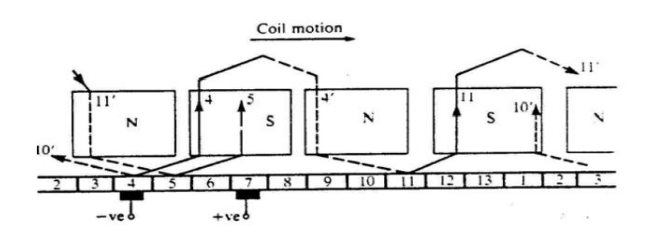

وعدد المسارات المتوازية في حالة اللف التموجي اثنين فقط ، يحتوى كل منهما على نصف عدد الملفات الكلية.

**المعهد التقني / النجف بسمه تعالى قسم تقنيات الكهرباء محاضرات مادة المكائن الكهربائية للمرحلة الثانية**  اعداد / اماني يحيى

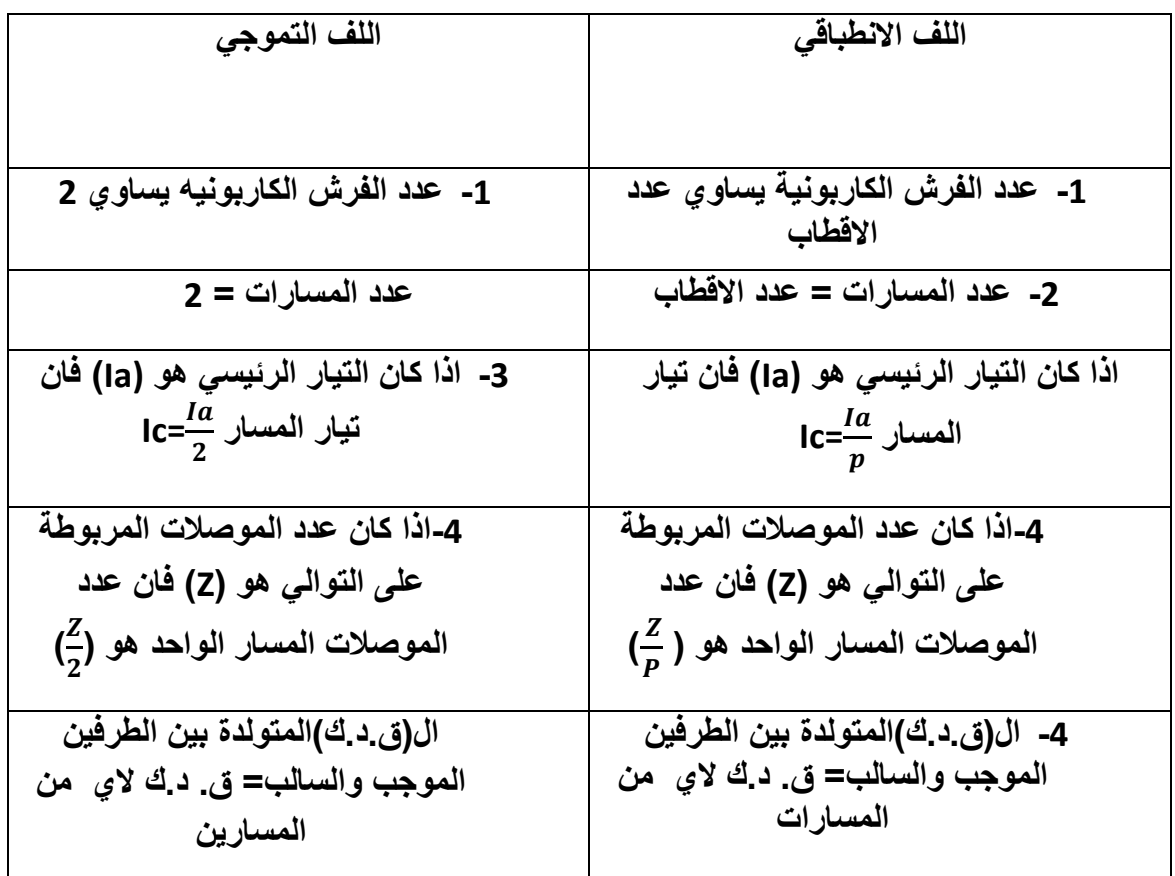

#### **الفرق بين اللف االنطباقي واللف التموجي**

\***انواع المفاقيد**

**1 / المفاقيد الدورانيه -: وتنقسم الى** 

- **المفاقيد الحديدية**
- **مفاقيد التيارات الدوامة**
- **مفاقيد الهستره المغناطيسية**

**/2 المفاقيد الميكانيكية -: وتنقسم الى**

- **مفاقيد كراسي التحميل**
- **مفاقيد الفرش الكاربونية**

 **مفاقيد االحتكاك مالحظة-: تعتمد المفاقيد الدورانيه على ) سرعة الدوران , كثافة الفيض , سمك الشرائح , كمية الحديد ( -3 المفاقيد الشاردة -:ومن اسباب هذا النوع من المفاقيد هي -: 1( كبر قطع الموحد 2( تشويه المجال بسبب رد فعل المنتج 3( عدم انتظام تيارات المسارات المتوازيه -5 المفاقيد النحاسية ) الكهربائية ( وتشمل -: a )مفاقيد المنتج Ra <sup>2</sup> Pa=Ia b )مفاقيد التوازي Rf <sup>2</sup> Pf= If c )مفاقيد التوالي Ra 2 Ise= Ise**

**الكفاءه-: وهي النسبة المئوية بين القدرة الخارجه الى القدرة الداخله وتكون خاليه من الوحدات** <sup>ÿ</sup>

 $=\frac{point}{sin}$  \* 100% pin  **¥**

**Pin= pout+ p<sup>l</sup>**

**P**<sub>l</sub>= $p_{fe}$ + $p_{cu}$ 

**مالحظة-: المسائل الخاصه ترسل اليكم بعد حلها في داخل الصف والتعرف على كيفية استعمال القوانين في حل اي سؤال**

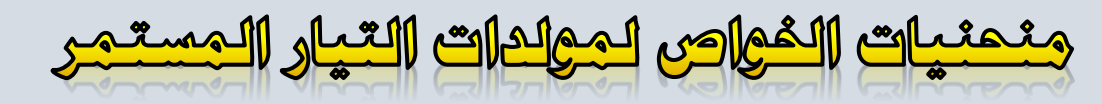

 $\big)$ 

## ) Characteristic Curves of DC Generators

تتولد بين نهايتي مجموعات الفرش الموجبة ومجموعات الفرش السالبة - وهما اللتان يخرج منهما طرفا المنتج كما هو موضح في جميع الرسومات السابقة التي تمثل اآللة - **قوة دافعة كهربائية** تتوقف قيمتها على سرعة الماكنة، والفيض المغناطيسي لكل قطب ، وعدد الموصالت على المنتج وطريقة لفها ، كما **تتوقف قطبيتها** التي تحدد أي الطرفين هو الموجب ، واآلخر هو السالب ، على اتجاه تيار االثارة في ملفات المجال .

بالرجوع إلى معادلة القوة الدافعة المتولدة وباعتبار أن عدد الموصالت على المنتج في نفس اآللة ثابت القيمة ، وكذلك 2a,2p فإن قيمة القوة الدافعة الكهربائية E<sub>a</sub>تتناسب طرديا مع كل من الفيض المغناطيسي ∅ وسرعة الدوران N .

## $E_a = K \emptyset N$

تستخدم المعادلة لرسم منحنيات الخواص لآللة الكهربائية ، باإلضافة إلى معادلة القوة الدافعة المتولدة كدالة في جهد الحمل .

يوجد أربعة منحنيات خواص تمثل أهم الخصائص لمولدات التيار المستمر وهم : -

No - Load Characteristic -: **الالحمل خواص منحنى**

,  $E_{\circ} = F(I_f)$ , N = constant

ويعرف أيضا بمنحنى التمغنط لآللة أو منحنى الدائرة المفتوحة ) c.c.o ) وهو **يعطي العالقة** بين القوة الدافعة المتولدة داخل المنتج في حالة اللاحمل (E0) وتيار المجال ( $\boldsymbol{I_f}$ ) عند ثبوت السرعة . **منحنى خواص الحمل** -: Characteristic Load

,V<sup>L</sup> = F(I<sup>F</sup> ), Iaand N = constant وهو **العالقة** بين الجهد على أطراف الحمل )VL )وتيار المجال )IF )عند تحميل المولد وذلك بثبوت السرعة وتيار الحمل . **منحنى الخواص الخارجية** -: Characteristic External = ( ) , **and N = constant** يعطي **العالقة** بين الجهد على أطراف الحمل ) ( مع تيار الحمل ) ( عند ثبوت السرعة وتيار المجال . **منحني الخواص الداخلية** -: characteristic Internal E<sup>a</sup> = F(I<sup>a</sup> ) ,I<sup>F</sup> and N = constan يعطي منحني الخواص الداخلية **العالقة** بين القوة الدافعة الكهربية المتولدة داخل المنتج وتيار المنتج وذلك عند التحميل وأخذ رد فعل المنتج في االعتبار. **1 – منحنى خواص الالحمل characteristic load - No -:** للحصول على منحنى الخواص في حالة الالحمل تدار اآللة بسرعة ثابتة ، وبذلك تحصل على عالقة بين القوة الدافعة المتولدة ( **(** وبين الفيض المغناطيسي من المعادلة : - = ∅

وحيث إن المنتج لا يحمل تيار ، فيعتمد الفيض المغناطيسي على تيار المجال فقط ( $\boldsymbol{I}_f$ ) وبذلك يصبح -:

$$
E_a = K'I_f
$$

وهذه العالقة تعطي منحنى الخواص في حالة الالحمل حيث يعتبر الجهد الخارج على أطراف اآللة ° في هذه الحالة هو ، وهو دالة في تيار المجال ، ويمكن الحصول على هذه العالقة من خالل توصيل اآللة كما في الشكل التالي -:

حيث تدار اآللة بسرعة ثابتة وتؤخذ قراءات مختلفة للجهد على طرفيها بتوصيل فولتميتر بينهما ، وتؤخذ في نفس الوقت قراءات مناظرة لتيار المجال باستخدام أميتر موصل على التوالي مع ملفات المجال ، ويتم تغيير قيمة تيار المجال باستخدام مقاومة متغيرة موصلة على التوالي أيضا مع ملفات ° المجال ، وترسم العالقة بين القوة الدافعة المتولدة في حالة الالحمل وتيار المجال ، والشكل التالي يوضح هذه العلاقة بالمنحنى ( a ) ، والمنحنى ( b ) يوضح العلاقة ذاتها عند تقليل تيار المجال ، ونتيجة لوجود المغناطيسية المتبقية في اآللة فإن المنحنيين ال ينطبقان على بعضيهما.

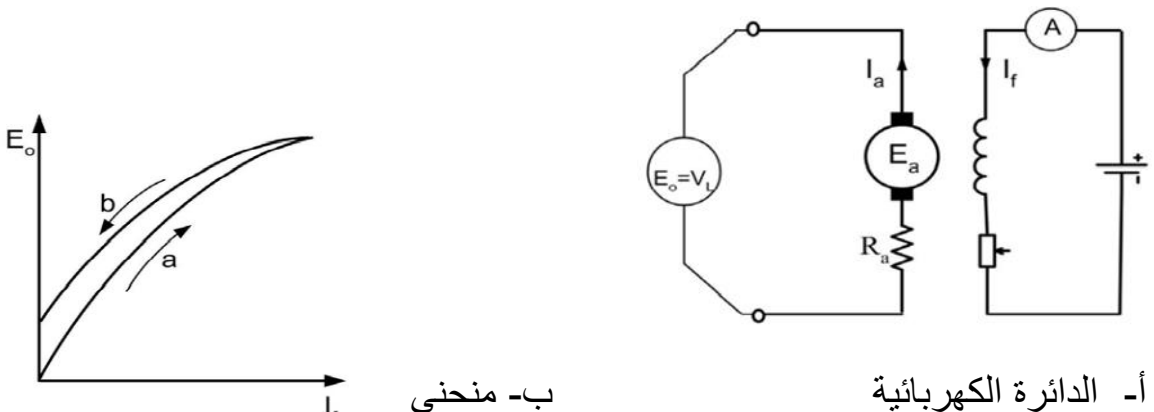

الخواص

#### **2 - خواص الحمل characteristic Load -:**

عند تحميل المولد فإن القوة الدافعة الكهربية المتولدة في المنتج تكون **أقل** من مثيلتها في حالة اللاحمل (<sub>C</sub>ه) وذلك **نتيجة** رد فعل عضو الانتاج (armature reaction ) ، وينعكس هذا على قيمة جهد الحمل  $({\bf V_L})$  حيث يقل عن القوة الدافعة المتولدة  $({\bf E_a})$  بمقدار الانخفاض في الجهد على مقاومة المنتج ) ، وإذا أمكن عن طريق تيارالاثارة ( المجال ) حفظ تيار الحمل ثابت على الرغم من تغيير قيمة مقاومة الحمل (R<sub>L</sub>) وتغيير الجهد الطرفي , V<sub>L</sub> تبعا لذلك ، فإننا نحصل على منحنى يربط بين  $\mathbf{V}_{\rm L}$  ( إحداثي رأسي ) وتيار الاثارة ( إحداثي أفقي ) وذلك عند ثبوت السرعة ، يشبه هذا المنحنى منحنى التمغنط عند الالحمل ويسمى منحنى تمغنط الحمل .

**يبين الشكل التالي مخطط الدائرة المستخدمة -:**

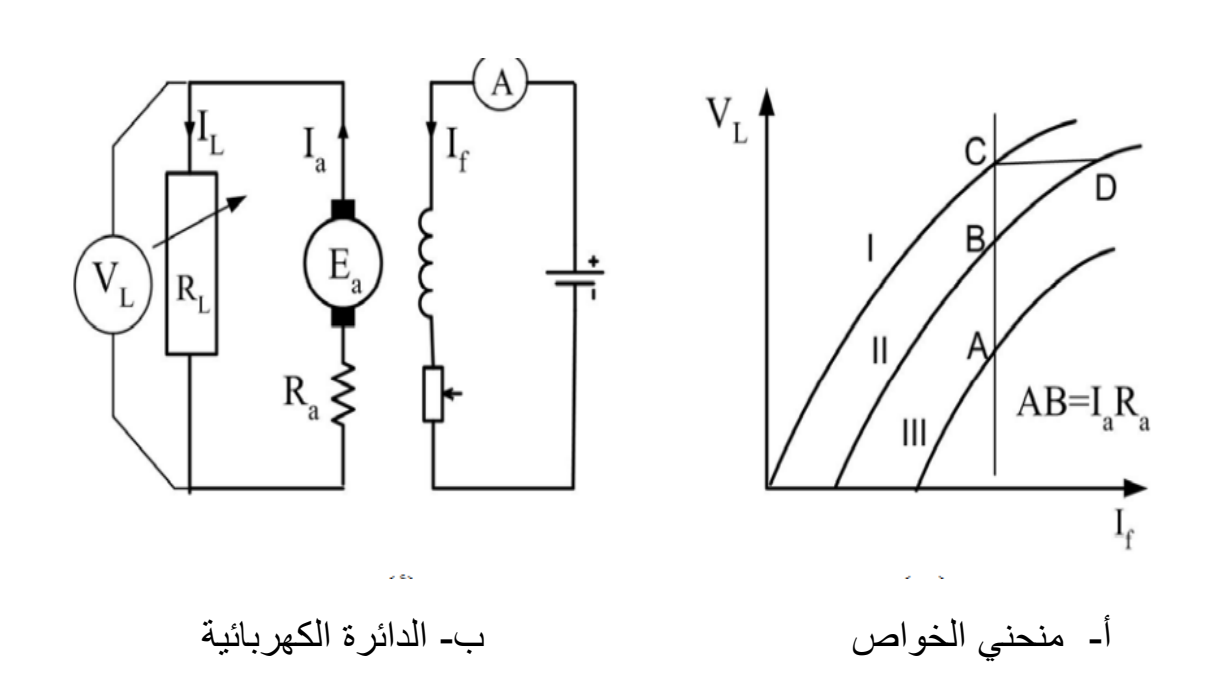

منحني III هو منحني خواص الحمل بينما منحني I هو المنحني في حالة الالحمل لنفس اآللة ، إذا أضيفت AB ( $I_a \ R_a$ ) إلى المنحني III ، فينتج المنحني II وهو يمثل القوة الدافعة المتولدة في المنتج نتيجة للفيض المحصل في اآللة ، وتمثل المسافة CB الفقد في الجهد نتيجة رد فعل عضو االنتاج ، ولكي نحفظ الجهد على أطراف الآلة (V<sub>L</sub>) مساويا الجهد في حالة اللاحمل (E<sub>°</sub>) يجب أن يزيد تيار المجال بمقدار ) CD ) لكي يعوض الفقد في الجهد نتيجة رد فعل عضو االنتاج

### **3 - منحني الخواص الخارجية ) characteristic External ) -:**

يوضح الشكل أدناه منحني الخواص الخارجي للمولد ، ويعطي منحني هبوط الجهد في المنتج قيم

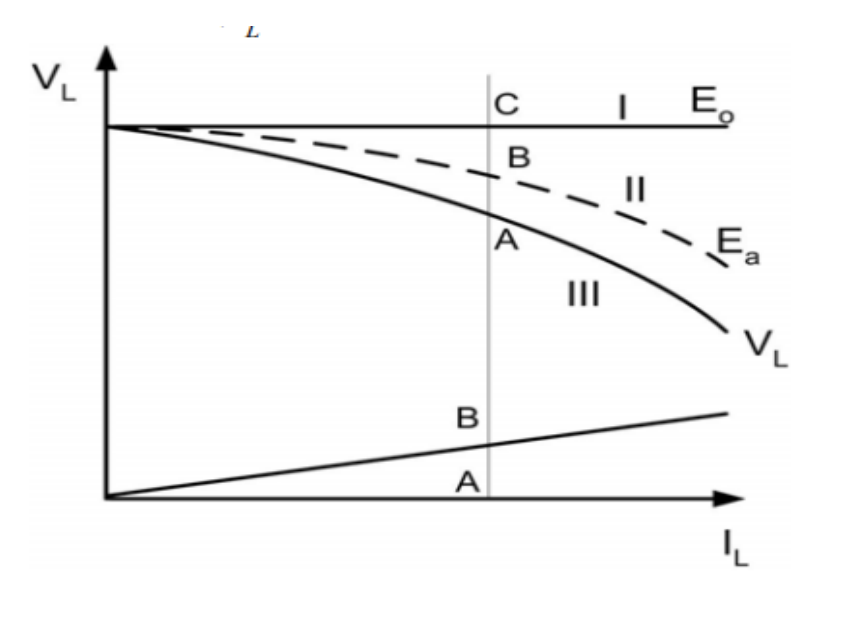

هذا الهبوط عند تيارات الحمل المختلفة والمنحني المتقطع ) II يعطي قيمة  $\, {\bf E}_a \,$  عند  $\,$ تيارات الحمل المختلفة ، ويكون الفرق بين الخط الأفقي (I) الممثل ° وبين هذا المنحنى عند أي تيار حمل معين هو هبوط الجهد المكافئ لرد فعل

المنتج عند هذا الحمل ، فإذا طرحنا منه هبوط الجهد في دائرة المنتج باستخدام المنحنى المعطى نحصل على منحنى الخواص الخارجي كما هو موضح في الشكل بالمنحنى ) III ) ، وهو يمثل العلاقة بين الجهد على أطراف الحمل  $(\mathbf{V}_{\mathbf{L}})$  وتيار الحمل (  $\mathbf{I}_{\mathbf{L}}$  ) عند ثبوت السرعة وتيار المجال .

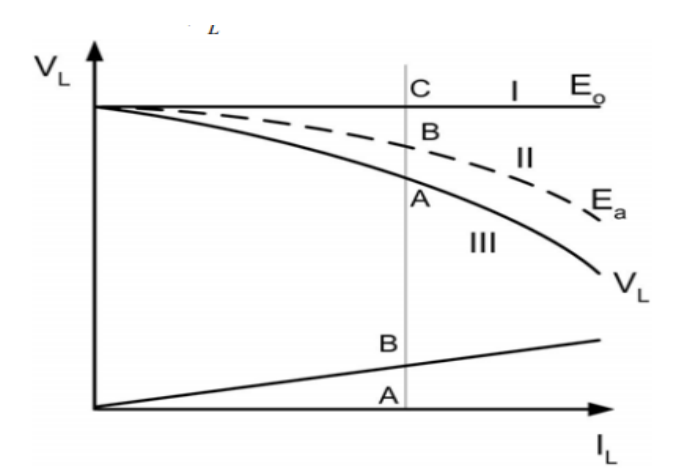

**4 - الخواص الداخلية ) Internal -: ) characteristic**

يمثل المنحنى || في الشكل اعلاه الخواص الداخلية للمولد  $E_{\rm a} = {\rm F(I_{a})}$  ، حيث يعطى العلاقة بين القوة الدافعة المتولدة في الآلة ( $E_{\rm a}$ ) في حالة التحميل وبين تيار المنتج (I $_{\rm a}$  ) والذي يساوى تيار الحمل (I<sub>L</sub> ) للآلة ذات التغذية المنفصلة، وذلك عند ثبوت السرعة وتيار المجال .

وهذا المنحنى يتم الحصول عليه بإضافة الهبوط في الجهد AB إلى منحنى الخواص الخارجية ، , ويمثل  $_{E_{\rm a}}$  القوة الدافعة الكهربية المتولدة في المنتج نتيجة الفيض المحصل في الثغرة الـهوائية باالستعانة بمنحنى الخواص الخارجية لآللة ، كما في الشكل اعاله ، يمكن حساب تنظيم الجهد) R.V )لآللة من العالقة التالية -:

$$
\%V.R = \frac{E_{\circ} - V_L}{V_L} \times 100
$$

### منحنيات الخواص للمولدات ذاتية التغذية:-

لتوليد القوة الدافعة الكهربائية ، تحتاج إلى المجال المغناطيسي وتنشأ خطوط القوى المغناطيسية في الدائرة المغناطيسية لآللة بفعل التيار الذي يمر في ملفات المجال ، وفي آالت التغذية المنفصلة نحصل على تيار الاثارة ( المجال ) من مصدر مستقل ، بينما نحصل عليه في الآلات ذاتية التغذية من الآلة نفسها ، والسؤال الذي يتبادر للأذهان بخصوص هذا النوع الأخير من الآلات هو : كيف نحصل على تيار المجال في البداية ؟

عند خروج الآلة من المصنع يتم تشغيلها لأول مرة بالإثارة المنفصلة ، فيمر تيار من مصدر كهربائي خارجي في ملفات المجال لتوليد المجال المغناطيسي . وعند فصل هذا التيار عن ملفات المجال ، يترك وراءه مغناطيسية في أقطاب اآللة ، وهي التي يعتمد عليها في عملية بناء المجال المغناطيسي في اآللة ، يبين الشكل التالي منحنى التمغنط لآللة ) curve Magnetization ) والذي يربط بين قيمة تيار المجال في ملفات المجال (I<sub>f</sub>) :-

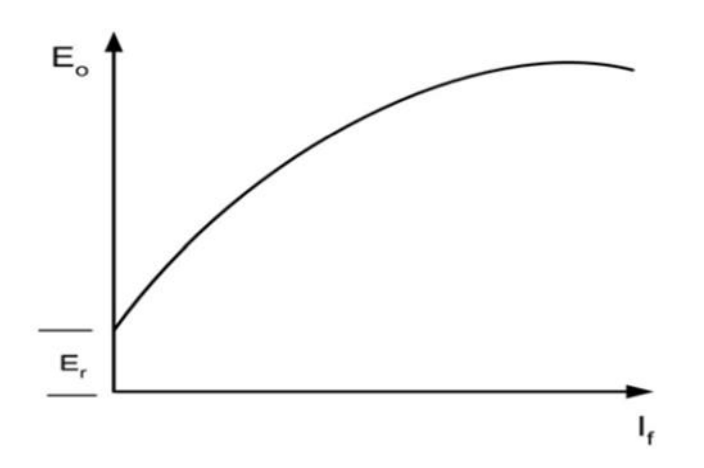

وقيمة القوة الدافعة الكهربية التي تعطيها الألة (E،) وهي التي تتناسب مع قيمة التدفق المغناطيسي لكل قطب عند ثبوت سرعة دوران الآلة ، ونظرا لوجود مغناطيسية متخلفة في الأقطاب ، تتولد في الآلة عند دورانها بالسرعة المقننة قوة دافعة كهربية صغيرة  $\left( E_{\rm r} \right)$  تتوقف قيمتها على مقدار عدد خطوط القوى الناشئة عن المغناطيسية المتخلفة , عندئذ يمر تيار في ملفات المجال تتوقف قيمته على كل من <u>معامل الحث الذاتي لملفات المجال (L<sub>f</sub>) ومقاومة هذه الملفات (R<sub>f</sub>) ، وتنمو بناء على</u> ذلك القوة الدافعة الكهربائية المتولدة على أطراف اآللة حتى تصل إلى القيمة المقننة . ولكي يمكن لآللة أن تعطي القوة الدافعة الكهربية المطلوبة يجب أن يكون بناء المجال المغناطيسي في نفس اتجاه  $\,$  ( Residual magnetism )  $_{F_{\rm r}}$  , خطوط القوة الناشئة عن المغناطيسية المتخلفة في الأقطاب ,  $_{\rm r}$ 

## منحنيات الفواص لمولدات التوالى :-

.

السمة التي تميز مولد التوالي عن الأنواع الأخرى لمولدات التيار المستمر هي منحنى الخواص الخارجية . يبين الشكل التالي الدائرة الكهربائية لمولد تغذية توالي والمستخدمة للحصول على منحنى الخواص الخارجية -:

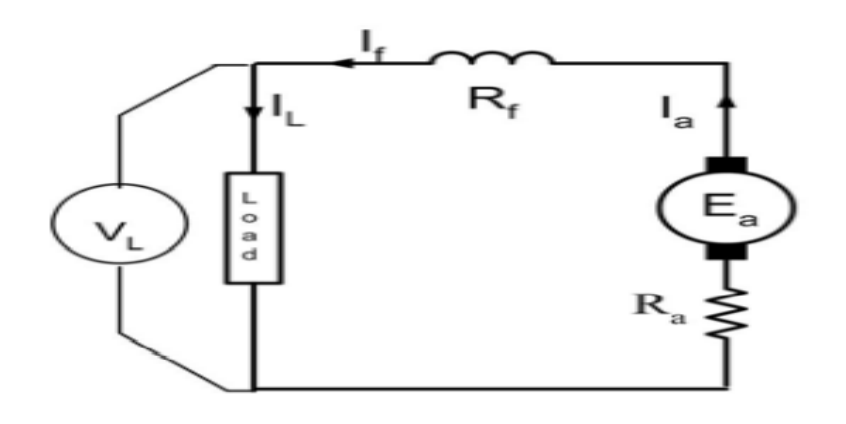

يتغير تيار الحمل عن طريق استخدام مقاومة حمل متغيرة  $(R_{\rm f})$  , في هذه المولدات ملفات المجال موصلة توالي مع ملفات المنتج وبالتالي فإنها تحمل تيار المنتج (I<sub>a</sub>) ، وبناءا على ذلك فإن زيادة تيار المنتج يزيد من المجال الناتج وبالتالي القوة الدافعة الكهربية المتولدة وكذلك زيادة جهد الحمل .  $(V<sub>L</sub>)$ 

الشكل التالي يوضح منحنيات الخواص لمولد التوالي -:

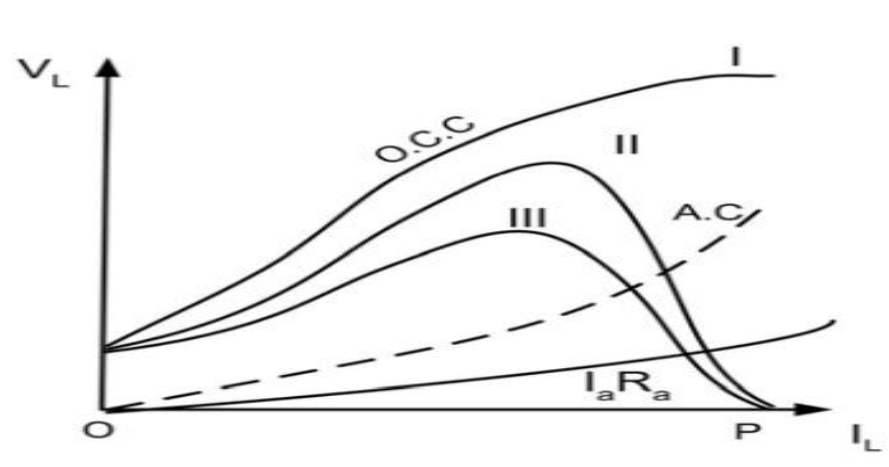

حيث يمثل المنحني I خواص الدائرة المفتوحة لآللة ، أما منحني III فيمثل منحني الخواص الخارجية وتحصل على هذا المنحني بمحصلة الفرق بين المنحني I والمنحني C.A .

يالحظ من منحني الخواص الخارجية لمولد التوالي أن الجهد يزداد مع زيادة تيار الحمل ، ولكن عند زيادة الحمل عن حد معين ، فإن الجهد يبدأ في النقصان نتيجة لزيادة رد فعل عضو االنتاج والذي يتناسب هنا مع تيار الحمل I<sup>L</sup> , وعند تيار حمل OP فإن الجهد على أطراف الحمل يساوي صفرا كما هو موضح بالشكل اعلاه , إذا تم إضافة منحني الهبوط في الجهد ,  $I_a \ R_a$  إلى منحني الخواص الخارجية ) منحني III ) فإننا نحصل على منحنى الخواص الداخلية ) منحتي II ) وهو يمثل علاقة القوة الدافعة المتولدة  $E_{\rm a}$  كدالة في تيار المنتج ( الحمل في هذه الحالة ) ، والفرق بين

منحنى الدائرة المفتوحة I ، ومنحنى الخواص الداخلية II يمثل الفقد ي الجهد نتيجة رد فعل عضو االنتاج .

منحنيات الخواص لمولدات التوازى

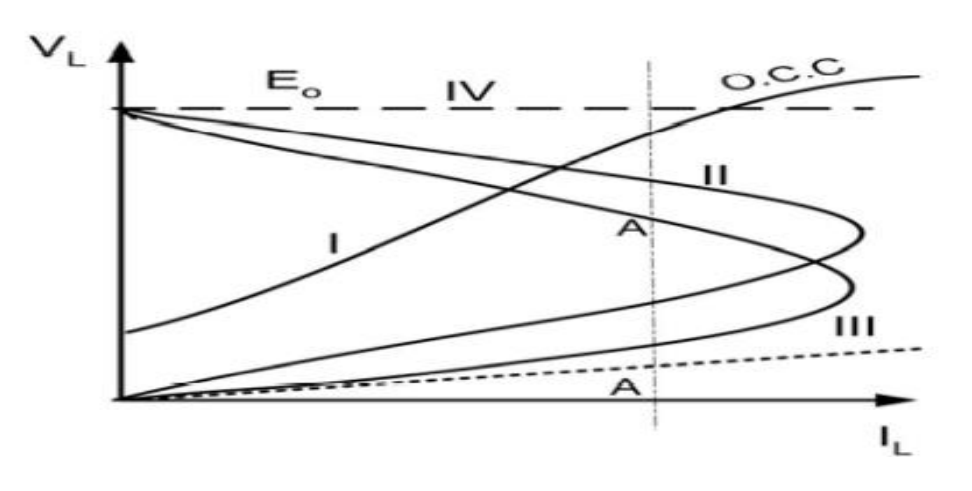

يمثل المنحني I في الشكل اعاله منحنى الخواص المولد التوازي في حالة الالحمل كما يمثل المنحنى II الخواص الداخلية للمولد ، أما المنحنى III فيمثل الخواص الخارجية . يالحظ على الرسم أنه عند قيمة محددة لتيار الحمل تسمى القيمة الحرجة، فإن منحني الخواص الخارجية يرتد مرة أخرى ويقل جهد الحمل حتى يصل إلى الصفر . أيضا المنحنى IV يمثل القوة الدافعة المتولدة في حالة الالحمل, -E للألة <sub>-</sub> ويمكن حساب معامل تنظيم الألة من العلاقة التالية :-

> $\%$ V. R =  $E_{\circ} - AA$  $AA$ ∗

## منحنيات الغواص للمولدات المركبة

وضحنا فيما سبق أنه يوجد نوعان من اآلالت المركبة ، النوع األول توازي طويل ) - long shunt ) بينما النوع الثاني توازي قصير ) shunt - short ) وال يوجد فرق جوهري بين االثنين ، فاالختالف بينهما ال يتعدى أنه في الحالة األولى يوصل أحد طرف ملفات التوازي مباشرة على الحمل ، بينما يوصل في الحالة الثانية مع طرف المنتج ، وهذا يؤثر تأثيرا طفيفا على قيم الجهد والتيار . يختلف منحنى الخواص الخارجي للمولد المركب ( سواء كان قصيرا أو طويلا ) على حسب تأثير ملفات التوالي بالنسبة لملفات التوازي ، ويوجد من هذه الناحية ثالثة أنواع من المولدات المركبة .

**مركب تراكمي :** تعطى ملفات التوالي مجاال مغناطيسيا في نفس اتجاه المجال المغناطيسي لملفات التوازي ، فتؤدي الزيادة 4 تيار الحمل إلى زيادة ملحوظة 4 عدد خطوط القوى المغناطيسية للمجال المحصل في الثغرة الهوائية مما يعمل على زيادة قيمة الجهد الطرفي على الحمل VLكلما زاد تيار الحمل كما يظهر في الشكل التالي -:

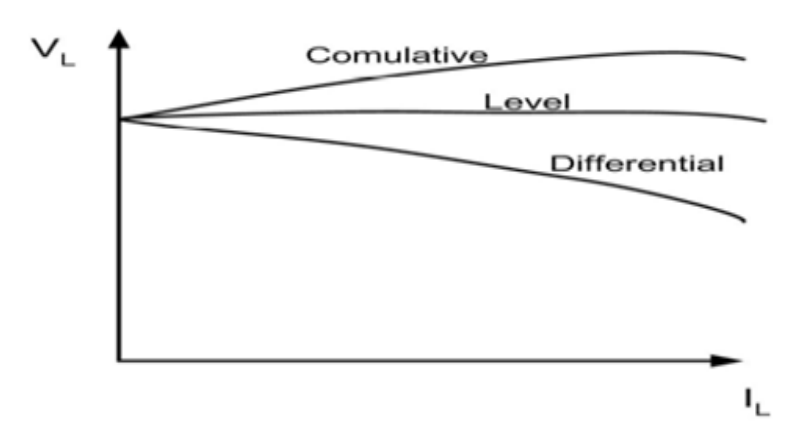

**مركب مستوى :** تعطي ملفات التوالي مجاال مغناطيسيا يعمل على تعويض أي نقص في عدد خطوط القوى المغناطيسية للمجال المحصل في الثغرة الهوائية نتيجة للمؤثرات المختلفة ، مثل رد فعل عضو االستنتاج ، مما يؤدي إلى ثبوت قيمة الجهد الطري على الحمل , V<sup>L</sup> مهما تغيرت قيمة تيار الحمل

**مركب تفريقي :** تعمل ملفات التوالي على إضعاف المجال المغناطيسي الناشئ عن ملفات التوازي ، مما يؤدي الزيادة إلى نقص كبير في عدد خطوط القوى المغناطيسية للمجال المحصل في الثغرة الهوائية كلما زاد تيار الحمل ، فينخفض الجهد انخفاضا ملحوظا كما يظهر في الشكل اعاله .

**رد فعل المنتج**-: هو تأثير خطوط المجال المغناطيسي الجديد المتولد بملفات المنتج على خطوط المجال الرئيسي المتولد بملفات المجال ويظهر تأثيره واضح في حالة التحميل .

**التأثيرات العامة -:**

.2 يعمل على اعادة توزيع خطوط المجال المغناطيسي يقويها في بعض المناطق ويضعفها في مناطق اخرى

.1 يعمل على تشويه المجال المغناطيسي الرئيسي .1 يعمل على توليد عزم دوران مضاد لعزم المحرك المساعد

-1 يعمل على ازاحة خط التعادل المغناطيسي مما يؤدي الى حدوث شراره بين الفرش والموحد

**التأثيرات المغناطيسيه له-:**

- تأثير مغناطيسي متعامد/يعمل على تشويه المجال
- تأثير مغناطيسي متعاكس / يعمل على اضعاف المجال

# **كيفية معالجة رد فعل المنتج -:**

2(استخدام ملفات اضافيه تربط على التوالي مع ملفات المجال 1( استخدام ملفات تعويضية تربط على الفرش 3) استخدام ملفات اضافيه تربط مع ملفات الاقطاب البينية

# استخدامات المولدات

## **مولد التوازي -:**

.2 يستخدم ألغراض االنارة االعتيادية .1 يستخدم في امداد القدرة الكهربائية .1 يستخدم في شحن البطاريات

### **مولد التوالي -:**

 يستعمل كمعزز نتيجة ارتفاع فولتية االطراف مع زيادة الحمل للتعويض عن النقص الحاصل في خطوط نقل القدرة

**المولد المركب -:** يستخدم في الحالت التي يتكرر فيها الفصل والتوصيل والتي تتطلب جهد ثابت تقريبا

## **حساب المركبة المضعفة والمركبة المشوهة للمجال**

**ذكرنا ان تأثير المجال المغناطيسي المتولد في ملفات المنتج وكذلك خطوط المجال المغناطيسي المتولد في ملفات المجال والذي يظهر تأثيره واضحا في حالة التحميل وعليه ان ق . د . ك المنتج تخضع تحت ظروف التحميل , عند الالحمل ق . د . ك لكل قطب غير مساوية عنها في حالة الحمل معرفة عدد اللفات في الملف لكل قطب يمكن حساب الزيادة في تيار المجال حيث ان الفرش الكربونية في وضع التعادل المغناطيسي عند الالحمل لكن تحصل ازاحة متقدمة اي في اتجاه الدوران في حالة المولد وفي عكس اتجاه الدوران في حالة المحرك .**

**تنقسم المركبات وحسب عدد الموصالت وزاوية االزاحة التي تكون مع محور المجال الرئيسي بمركبة ممغنطة رد فعل المنتج )) المضعفة للتمغنط (( ويرمز لها )) Fd )) de-magnetizing component of armature reaction** 

**Fd=**  $Z * IC *_{360}^{\alpha m}$  **وهناك مركبة اخرى والتي يكون تاثيرها مستعرض وهو تاثير رد فعل المنتج نفسه والتي تسمى بالمركبة المشوهة وهذه من التاثيرات العامه التي تم ذكرها سابقا حيث تعمل على تشويه المجال المغناطيسي الرئيسي ويرمز لها )) qcrose – magnetizing component of armature reaction))Fq**

$$
\mathsf{Fq} = \mathsf{Z} * \mathsf{IC} * (\frac{1}{2*p} - \frac{\alpha m}{360})
$$

**اما الزاوية المحصورة بين قطبين متجاورين مختلفين بالقطبية تسمى ب)) الزاوية الكهربائية (( ويرمز لها**  ∝

**والزاوية االخرى التي تحسب بداللة قطع الموحد وعدد القطع المزاحة تسمى بالزاوية**  عدد القطع المزاحه **الميكانيكية ويرمز لها ))** ∝**(( حيث ان :** *360* **\***  عدد القطع الكلية ∝

 $m =$ 

$$
\propto m = \frac{\propto e l e}{p} 2
$$

 **قانون حساب الزاوية الميكانيكية** 

**يمكن حساب الزاوية الكهربائية بداللة الزاوية الميكانيكية الزاوية الكهربائية = الزاوية الميكانيكية \***  عدد الاقطاب  $^{-1}\!/_{2}$ **مالحظة** يحسب تيار المسار )Ic )حسب نوع اللف لو كان اللف انطباقي p/Ia= Ic *I***c=Ia/2 تموجي**   $\propto$  *ele* =  $\propto$  *m*  $\star$  *p/2* 

**مثال<sup>1</sup> -: مولد تيار مستمر توازي ))***4***(( اقطاب , تيار الحمل التام ))** *143***(( عدد الموصالت ))** *492***(( موصل , تيار المجال ))***10***(( امبير , اذا اعطيت الفرش الكربونية ازاحة متقدمة مقدارها ))** *10***(( درجات ميكانيكية احسب**

**1(المركبة المضعفة للمجال 2(المركبة المشوهه للمجال 3( عدد اللفات االضافية التي يجب اضافتها على التوالي مع المجال لمعالجة المركبة المضعفة حالة اللف تموجي**

$$
\mathsf{Fd} = \mathsf{Z}^* \mathsf{IC}^* \frac{\alpha m}{360}
$$

*I***c=Ia/2 , Ia= IL+ If**

 $IC=153/2$   $= 143 + 10 = 153$  A

**=76.5 A** 

 **Fd=492 \* 76.5 \*10/360 =1042** 

**امبير – لفه / قطب** 

2) Eq = Z \* lc \* 
$$
\left(\frac{1}{2*p} - \frac{\alpha m}{360}\right)
$$
  
\n= 492 \* 76.5 \*  $\left(\frac{1}{2*4} - \frac{10}{360}\right)$   
\n= 3659.25  $\frac{\alpha m}{4}$  |  $\frac{\alpha m}{4} - \frac{10}{360}$  |

$$
K = \frac{1046}{10} = \frac{fd}{1f} = 105 = \frac{1046}{10} = \frac{fd}{1f} =
$$

**مثال 2 -: مولد توازي القدرة الداخله )) 33 حصان (( , )) 443 فولت (( , ))4 اقطاب (( , )) 043 موصل (( , )) 143 (( قطعة موحد , الكفاءة عند الحمل )) 00؟%(( تيار التوازي )) 1.0 امبير(( ,اذا ازيحت الفرش الكربونية بمقدار 1.5 قطعة عن موقعها االصلي احسب 1( المركبة المضعفة للمجال 2( المركبة المشوهه للمجال علما بان اللف تموجي** 

**الحل // للتحويل من القدرة الحصانية الى القدرة الواطية يجب الضرب في** *746*

**Pin = 30 \*746 = 22380 W**

**Ÿ=Pout/Pin \*100%**

**88%= Pout/ 22380 \* 100%**

**Pout=19694.4 W**

**Pout= IL \* Vl**

**19694.4= IL \* 440**

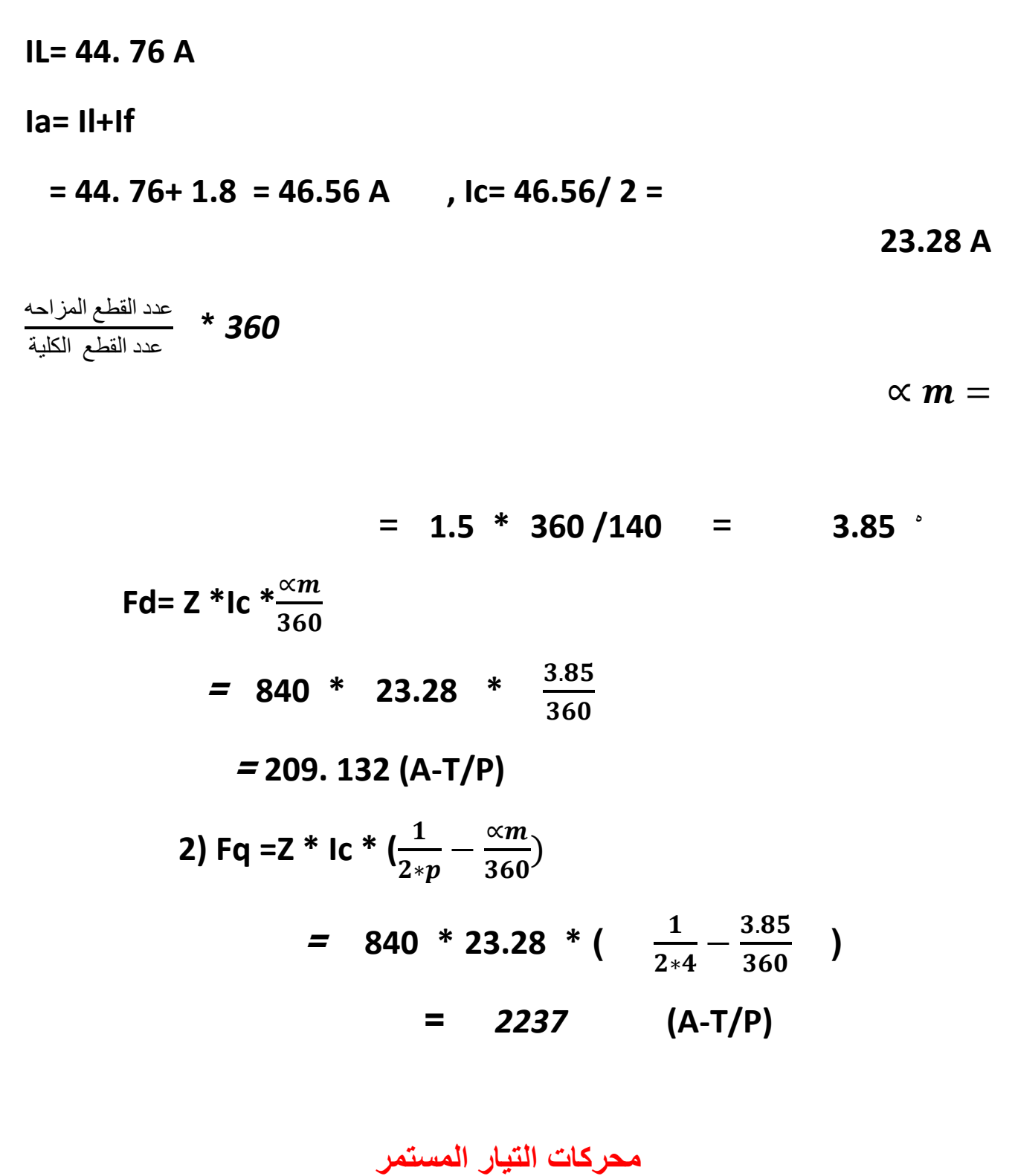

### **D.C Motors**

**المحرك الكهربائي -: وهو عبارة عن ماكنة تقوم بتحويل الطاقة الكهربائية الى طاقة ميكانيكية تظهر على شكل حركة دورانية يمكن استالمها من محور الدوران .** **مبدأ العمل -: يعتمد عمل المحرك على اساس اذا وضع موصل حامل للتيار في مجال مغناطيسي فان قوة ميكانيكية ستؤثر عليه في اتجاه معين وتحدد قيمة هذه القوة من خالل العالقة التالية** 

 $F = B^* I^* \sin \emptyset$ 

**حيث ان -: وتعني القوة F طول الموصل L التيار المار I كثافة الفيض B اللزاوية المحصورة بين الفيض والموصل Ø**

**تركيب المحرك -: اليوجد اي اختالف بين الماكنات من حيث التركيب ) المولدات والمحركات ( وكذلك من حيث انواعها ) التوازي والتوالي والمركب ( ولعمل مقارنة بينهما** 

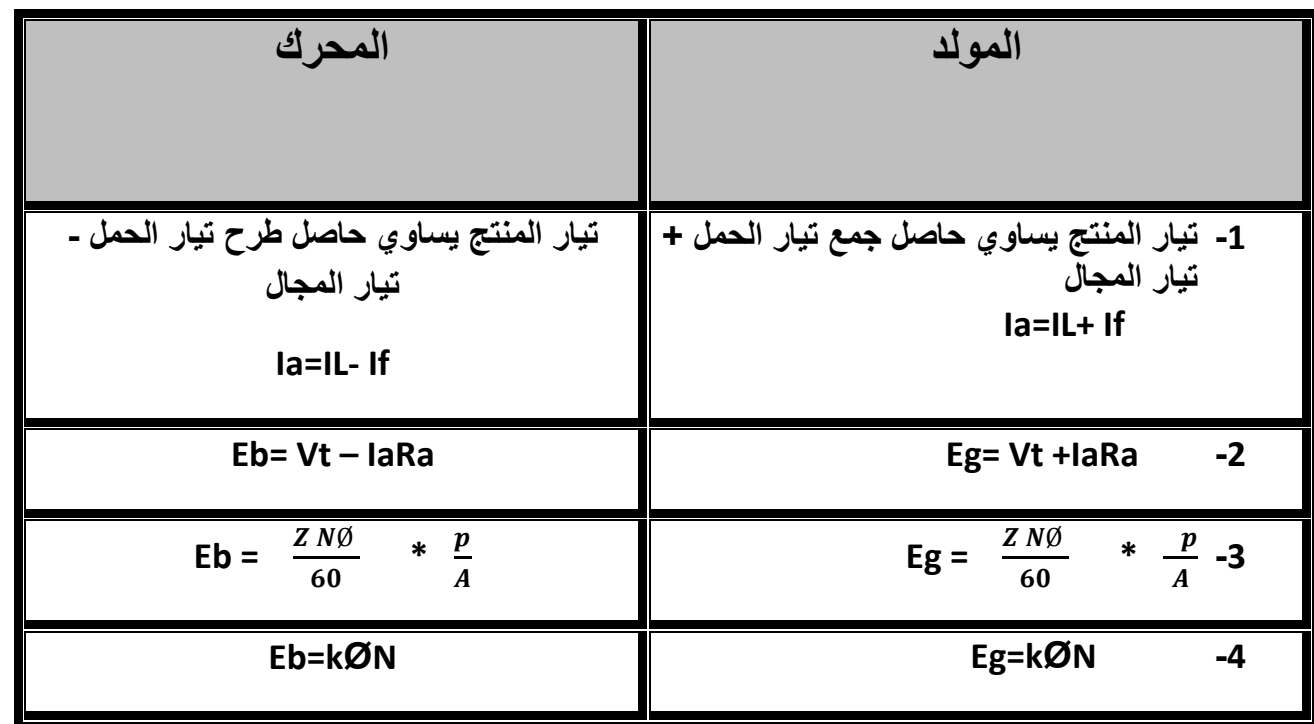

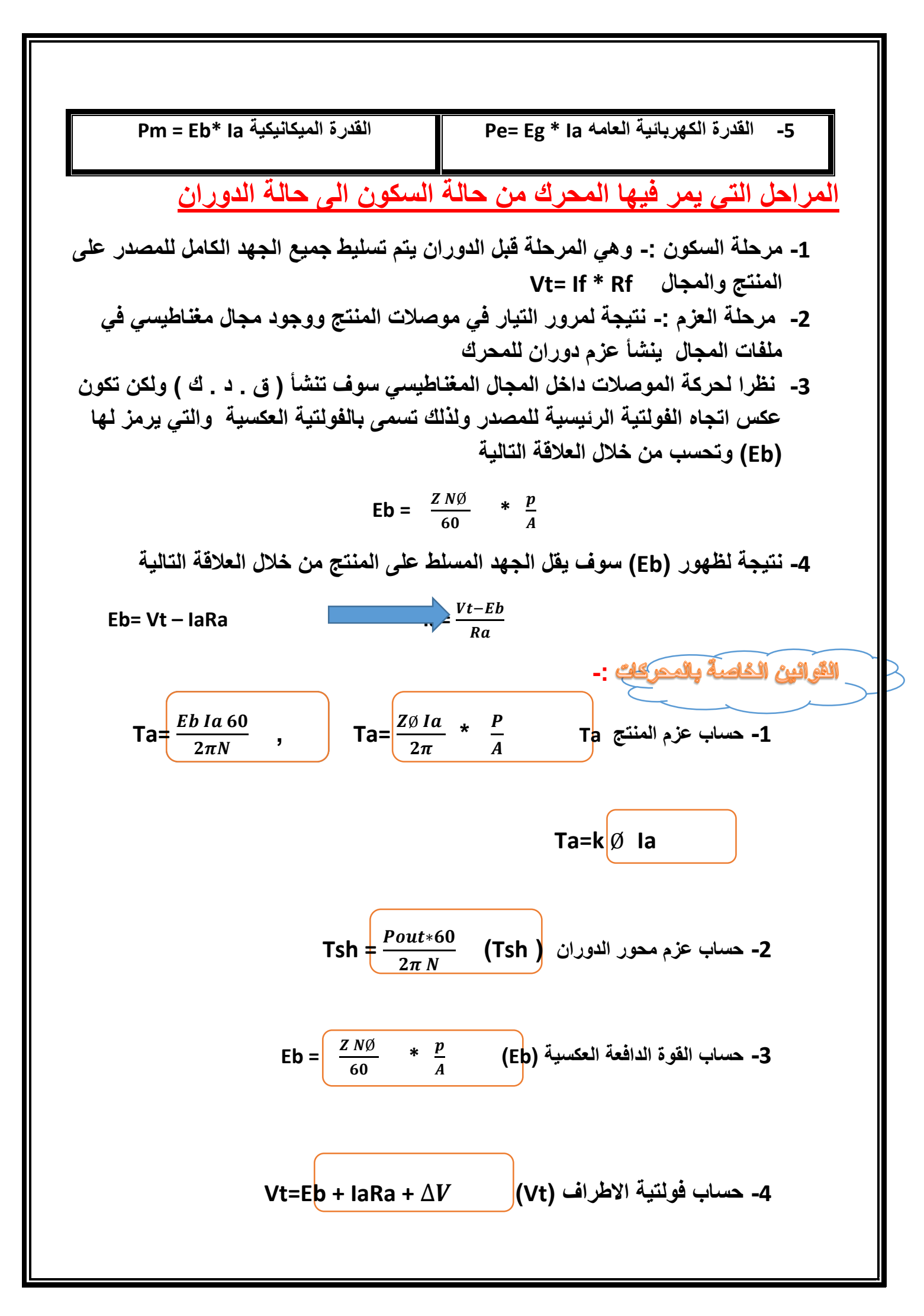

**Pin= IL\* Vt )Pin( الداخلة حسابالقدرة -5 -6 حساب القدرة الخارجة من المحرك ) Pout \* )Tsh= Pout مثال -: محرك كهربائي توازي ذو ) 4( اقطاب , )250( فولت و ) 690( موصل الفيض المغناطيسي ) 20 ( mwb التيار المسحوب من المصدر ) 25) A, مقاومة المنتج )0.1( Ω**، **والمجال )125(Ω** ، **والمفاقيد الحديدية ) 810( W احسب -: عزم المنتج , عزم محور الدوران علما بان اللف انطباقي الحل -: Ta= , Eb= Vt – IaRa , If= Ia=IL- If ,** 

**If=**  $\frac{Vt}{Rf}$ 

$$
If = 2A \qquad Ia = 25 - 2 = 23A
$$

**Eb= 250 – 23\* 0.1 = 247.7 v**

Eb = 
$$
\frac{ZN\emptyset}{60} \times \frac{p}{A}
$$

\n247.7 = 
$$
\frac{690 \times N \times 20}{60 \times 1000} \times \frac{4}{4} = 773 \, r.p.m
$$

$$
Ta = \frac{247 \times 23 \times 60}{2 \times 3.14 \times 773} = 70.4 N.m
$$

 $\textsf{Tsh} = \frac{Pout*60}{2\pi N}$ 

**Pout= Pin – PL**

**\*Rf <sup>2</sup> Ra + If <sup>2</sup> PCU= Ia**

 **=( 23)2\* 0.1 + (2)2\*125 =553 W**

**PL= Pcu + Pfe**

 **= 553+ 810 =1363 W**

**Pin= IL\*Vt**

 **= 25\* 250 =6250 W**

**Eb= Vt – IaRa**

Pin=IL\*Vt

pcu

**Pout= 6250 – 1363** 

 **= 4887 W**

 $\textsf{Tsh} = \frac{Pout*60}{2\pi N}$ 

 $\frac{4880*60}{2*3.14*773}$  = 60.4 N.m

tsh\*2\*3.14\*n/ 60

#### **شروط اعظم قدرة كهرومغناطيسية**

**لو نضرب الطرفين في Ia او IaRa + Eb=vt Ra <sup>2</sup> Vt\*Ia = Eb\* Ia +( Ia) نحصل على القدرة الناتجة للمنتج = القدرة المتولدة في المنتج ) اي قدرة ميكانيكية Pm ) + المنتج في المفاقيد <sup>2</sup> Vt\*Ia =Pm +Ra (Ia)** dpm  $\frac{2\pi}{dIa} = Vt - 2Ia Ra$ **نساوي المشتقة للصفر نحصل نستنتج للحصول على اعظم قدرة كهرومغناطيسية في محركات التيار المستمر يجب ضياع نصف فولتية المصدر على شكل مفاقيد نحاسية وهذا السبب عدم انتشار هذا النوع من المحركات في الصناعة**  $IaRa=\frac{vt}{2}$ **مراحل توزيع القدرة**  Pm القدرة الخارجة Pout= القدرة الداخلة

pfe

القدرة في المنتج

**التحكم بسرعة محركات التيار المستمر**

 **B )الطريقة الغير مباشرة** 

**Eb=kØN Eb= Vt – IaRa kØN= Vt – IaRa**  $N=\frac{Vt - IaRa}{Ic\alpha}$ Ø **نستنتج ان التحكم بسرعة المحركات من ثالث طرق هي .1 طريقة التحكم بالمجال .2 طريقة التحكم بالمنتج .3 طريقة التحكم بالجهد ) وارد ليونارد( وتقسم الى جزئين a)الطريقة المباشرة مالحظة -: ابسط وارخص طريقة بالتحكم بوضع مقاومة في دائرة المجال بهذه الطريقة تزداد السرعة بنسبة 1:2 اي ان Ia**∝ **Ta بثبوت الفيض . مثال -: محرك تيار مستمر توازي له المواصفات التالية A32=IL, 540= z ,v 220=vt4,=pتيار المصدر,A1=IF,يعطي قدرة mwb30=Ø, 0.09= Ra , KW 6.2احسب سرعة المحرك , عزم الدوران , عزم المنتج , الكفاءة علما بان اللف انطباقي الحل** 

**Ia=IL-If** 

**=32-1**

**Ia=31A** 

**Eb= Vt – IaRa = 220-31\*0.09 = 217.2 volt** Eb =  $\frac{Z N \emptyset}{60}$  \*  $\frac{p}{A}$ **N= 805 r.p.m**  $\textsf{Tsh} = \frac{Pout*60}{2\pi N}$ **Tsh= 73 n.m**  $\mathsf{Ta} = \frac{Eb \, Ia \, 60}{2 \pi N}$ ,  $2\pi N$ **Ta =81N.M Pin= IL\* Vt W 7040 =الكفاءة =88%**

**المحولة الكهربائية Transformer Electrical-: وهي ماكنة ليس لها اجزاء دوارة تقوم بتحويل الطاقة الكهربائية بجهد وتيار معينيين الى جهد وتيار اخريين وبنفس التردد .**

**االستخدام -:**

**.1 تستخدم في نظم نقل الطاقة الكهربائية .2 = = االجهزة الكهربائية بشكل عام .3 = = دوائر القياس والسيطرة والحماية .4 توجد انواع خاصة في بعض االجهزة مثل ماكنة اللحام** 

**المكونات )التركيب ( -: االجزاء الرئيسية وتشمل أ- القلب الحديدي : وهو يمثل الدائرة المغناطيسية ب – الملفات النحاسية -: وتمثل الدائرة الكهربائية** 

 **االجزاء الثانوية -: مثل أ- اسالك التوصيل ب- العوازل ج – اناء الزيت د –**

**البورسلين**

**مالحظة -: تنقسم المحوالت وحسب وضع الملفات بالنسبة الى القلب الحديدي الى** 

 **النوع االول: - وهو النوع الذي يسمى ب )) type core ))وفي هذا النوع تلف الملفات حول القلب الحديدي**

 **النوع الثاني -: وهو النوع الي يسمى ب )) type shell ))في هذا النوع القلب هو الذي يحيط بالملفات** 

**القلب الحديدي -: يتكون من رقائق مصنوعة من الصلب معزولة عن بعضها البعض ومرصوصة سويا بحيث تكون الفجوات الهوائية اقل مايمكن والسبب لتقليل التيارات الدوامة .**

**الملفات -: وهي عبارة عن ملفين فقط غير متصلين كهربائيا وتربطهما الدائرة المغناطيسية , الملف الذي يتصل بالمصدر يسمى بالملف االبتدائي والملف الثاني يسمى ب الملف الثانوي** 

**نظرية العمل -:**

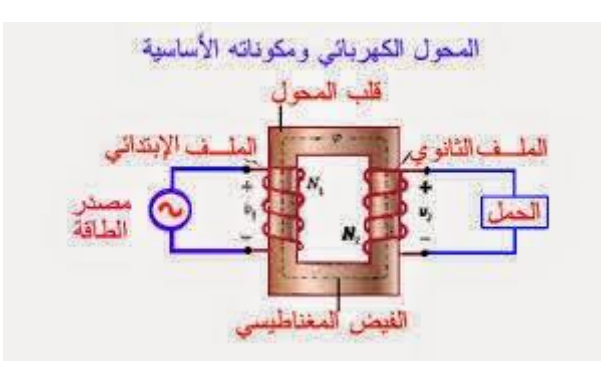

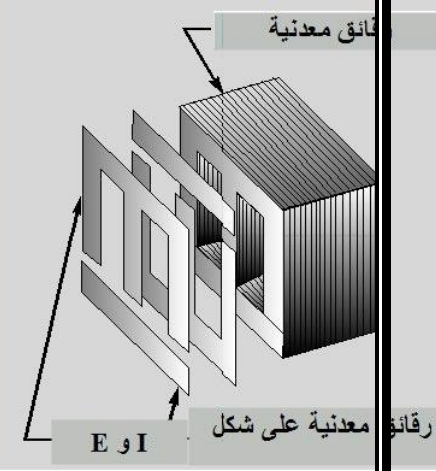

**يصنع القلب الحديدي من صفائح رقيقة من الحديد المغناطيسي ذات سماكات قليلة من)53.0 - 530( مم ، وهي تشكل الدارة المغناطيسية للمحول التي يمر فيها خطوط الفيض المغناطيسي وتتركز فيها من الملف اإلبتدائي إلى الثانوي ، بينما خطوط المجال التي تسير في محيط الملف فهي عبارة عن خطوط تسرب مغناطيسي غير مستفاد منها في عمل المحول.**

**ويتم تصنيع الصفائح على شكل رقائق وليس كقلب حديدي مصمت لتقليل المفاقيد الدوامية المسببة للحرارة في القلب الحديدي3 ويتم ربط الصفائح معاً بواسطة أحزمة في المحوالت الصغيرة أو ببراغي أو مسامير في المحوالت الكبيرة حتى ال ينتج عنها طنين بسبب اإلهتزازات الناشئة عن القوى المغناطيسية3 ويبين الشكلين التاليين من أشكال صفائح القلب الحديدي**

**على قانون فرداي للحث الكهرومغناطيسي الذي ينص على** المحول [الكهربائي](https://www.electrobrahim.com/search?q=%D8%A7%D9%84%D9%85%D8%AD%D9%88%D9%84+%D8%A7%D9%84%D9%83%D9%87%D8%B1%D8%A8%D8%A7%D8%A6%D9%8A) يقوم مبدأ عمل **أن قيمة القوة المحركة الكهربائية )الجهد الكهربائي( تتناسب طرديا مع معدل تغير التدفق المغناطيسي و لهذا السبب فإن المحول ال يعمل في أنظمة التيار المستمر إلن التيار المستمر يخلق مجاال مغناطيسيا ثابتا مقدار تغيره يساوي الصفر فال يمكن خلق جهد كهربي حينها بطريقة الحث و هذا أحد األسباب الرئيسية لتفضيل . التيار المتردد على المستمر**

**يوصل طرفا الملف االبتدائي بمصدر التيار المتردد ويوصل الملف الثانوي بالحمل المستهلك للطاقة الكهربية عند غلق دائرة الملف الثانوي فان التيار المار في الملف االبتدائي يحدث سيال مغناطيسيا متناوبا في** القلب الحديدي يولد في كل لفة من كلا الملفين ق ـ د ـ ك ـ واحدة للحث فاذا كان في الملف الابتدائي عدد ـ و 1 ـ من اللفات وفي الملف الثانوي عدد ـ و2 ـ من اللفات فان القوة الدافعة الكهربية التأثيرية في كلا الملفين **.تكون متناسبة طرديا مع عدد اللفات فيهما**

#### **مالحظة**

**عند فتح دائرة الملف الثانوي فان تيار الملف االبتدائي يكاد ينعدم حيث أن الحث الذاتي للملف االبتدائي يعمل على توليد تيار تأثيري عكسي يكاد يكون مساويا ومعاكسا للتيار األصلي فينعدم التيار في االبتدائي وال ـ idling يحدث استهالك للطاقة ـ العمل العقيم للمحول ـ نستنتج من هذا أنه أثناء العمل العقيم للمحول يكون الجهد على الملفين متناسب طرديا مع عدد لفات**  .**الملفين**

**علل// س//1 ما هو الفرق بين ال ق. د. ك المحتثه في المولدات , المحوالت الكهربائية ؟**

**ج // في المولدات يكون الفيض ثابت والموصالت هي المتحركة وحسب قانون فراداي الذي ينص تنشأ قوة دافعة محتثة من حركة موصل في مجال مغناطيسي بينما في المحوالت تكون الملفات ثابته والفيض هو المتحرك قاطعا تللك الموصالت وعلية تنشا قوة دافعة محتثة**

**س2 // لماذا يصنع القلب الحديدي من رقائق وليس من كتله واحدة ؟ ج // وذللك لتقليل الطاقة المفقودة بسبب التيارات الدوامة وهذه النفاذية العالية تقلل الفقد النحاسي** 

# **ال ق . د . ك . المحتثة في المحوالت**

**بما ان القوة الدافعة الكهربائية المحتثة تنشأ في كال الملفين االبتدائي والثانوي 2E 1,Eويرمز لها حيث ان نسبة التحويل**  $E2$ E<sub>1</sub>  $=\frac{N^2}{N^4}$  $N<sub>1</sub>$ **=K علما بان عدد ملفات الملف الثانوي 2N, عدد لفات الملف االبتدائي 1N اذا كانت اي المحولة رافعة 1N>2N 1>K K <1 N2< N1خافضة المحولة ذ اعتبرنا ان المحولة مثالية**   $E_1 I_1 = E_2 I_2$ **معامل التحويل**  $\boldsymbol{l}$  $12$  $=\frac{E2}{F4}$  $E1$  $\frac{N^2}{N^4}$  $N<sub>1</sub>$ **=K طرق تبريد المحوالت -1 تبريد طبيعي بالهواء -2تبريد بدفع الهواء** 

**-3 تبريد طبيعي بالغمر بالزيت**

**كفاءة المحولة: تقاس كفاءة المحولة بالمفاقيد النحاسية )االسالك الكهربائية( والمفاقيد** 

**الحديدية التي تحدد كفاءة المحولة**

**1Pcu**=  $I^2I^*R_{eq}$  ;  $R_{EQ} = R_1 + R_2$ 

 $Pcu = I^2_1 * R_1 + I^2_2 * R_2$ 

**) المتمثلة هسترة + التيارات الدوامة( Pfe**

 $Pin = I_1 * V_1$  COS  $\Phi$ 1

 $P_{\text{OUT}} = I_2^* V_2^*$  **COS**  $\Phi_2$ 

**Ϥ=** 

 $\boldsymbol{\mathit{POUT}}$  $PIN$ 

 $R_{EQ} = R_1 + R_2$ 

**مالحظة لنقل المقاومة من جهة الثانوي الى جهة االبتدائي مثل المقاومة نقسم على مربع ثابت التحويل**

R<sub>2</sub>  $R_{\text{EQ}}$  = R1 +  $\frac{RZ}{(K)2}$  **مالحظة -: للحصول على اعظم كفاءة للمحوالت تتساوى المفاقيد الحديدية مع المفاقيد النحاسية PCU**  $= P_{FF}$  **مثال | محولة أحادية الطور ) ( مقاومة الملف االبتدائي Ω ( 3.3 ), مقاومة الثانوي Ω ( 3.32 ) , المفاقيد الحديدية W( 153 ) احسب التيار الثانوي عند اعظم كفاءة ؟؟**

$$
K = \frac{V2}{V1} = \frac{110}{440} = 0.25
$$

 **PFE=PCU للحصول على اعظم كفاءة = 153 W**

0.62

R<sub>2</sub>  $R_{EQ}$  = R1 +  $\frac{RZ}{(K)2}$  $= 0.3 + \frac{0.02}{0.25}2$ **= 0.62 Ω ;** I1=  $\sqrt{\frac{150}{0.62}}$ 

**= A 15.6**

# **فحوصات المحوالت أحادية الطور عند الالحمل**

**-1 فحص الدائرة المفتوحة عند الالحمل )c\o )-: الغاية من الفحص هو حساب مكونات القلب الحديدي XO , R<sup>O</sup> التي تمثل المفاقيد الحديدية واهمال المفاقيد النحاسية بسبب مرور تيار واحد بدائرة الملف االبتدائي وربط جهاز فولطيميتر بجهة الملف االبتدائي والملف الثانوي للمحولة لذا فأن التيار المنساب قليل يهمل في حساب المفاقيد النحاسية وتحسب المفاقيد الحديدية المتمثله بقلب المحولة .** 

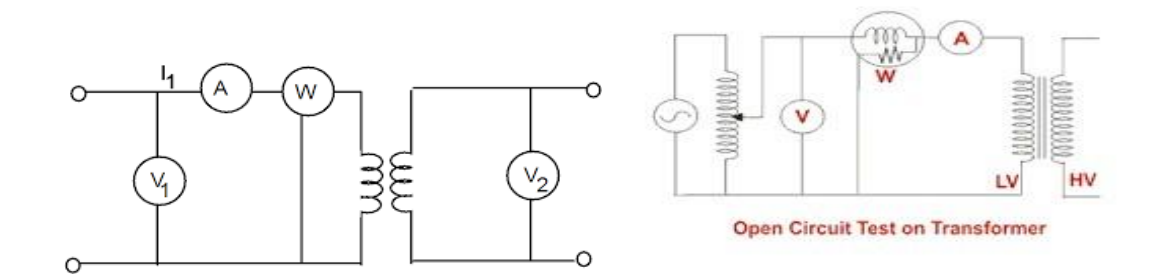

**خصائص الدائرة -:**

**-1 يجب ان تكون المحولة رافعة -2 قراءة الواطتمتر تمثل المفاقيد الحديدية -3 ربط فولتمميتر بجهة الثانوي -4 يوجد تيار رئيسي واحد هو I<sup>O</sup> -5 يمكن حساب XO , R<sup>O</sup>**

**القوانين الخاصة بهذا الفحص** 

Vo  **= R<sup>O</sup> مقاومة القلب الحديدي**

vo  **= X<sup>O</sup> محاثة القلب الحديدي** 

**<sup>O</sup> COS \* Io= Ie يمثل المرکبة الفعالة للتيار** 

 **<sup>O</sup> SIN \* IO= Im يمثل المركبة الغير فعالة للتيار** 

( ) + ( )√ **= IO يمثل التيار الرئيسي لهذا الفحص** 

 **للمحولة القدرة تمثل Po= Io \* Vo \* COS <sup>O</sup>** 

**-2 فحص دائرة القصر عند الالحمل -: (c/s (في هذا الفحص نستفاد منه حساب المفاقيد النحاسية لوجود تيارين بجهة االبتدائي والثانوي لذلك تمثل قراءة الواطتميتر المفاقيد النحاسية وتهمل المفاقيد الحديدية .**

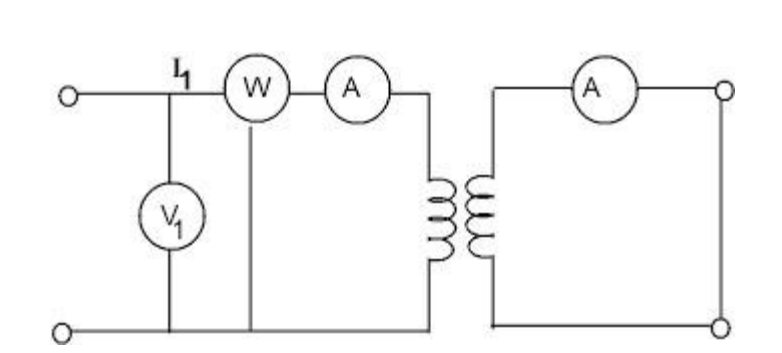

**خصائص الدائرة -:**

**-1 يجب ان تكون المحولة خافضة -2 قراءة الواطميتر تمثل المفاقيد النحاسية -3 يربط االميتر في جهة الثانوي -4 التيار الرئيسي هو تيار القصر C.I<sup>S</sup> -5 يمكن حساب مكافئات الملفات النحاسية ZEQ , XEQ , REQ المقاومة والمحاثة والممانعة لألسالك** 

**القوانين الخاصة بهذا الفحص** 

 $= \frac{PSC}{(1SC)2}$  $(ISC)2$ **REQ حساب المقاومة** 

 $\frac{VSC}{\sqrt{SC}}$ **ISC <sup>=</sup>Zeq حساب الممانعة** 

( ) − ( )√ **=Xeq حساب المحاثة** 

**\* Req (Isc= (Psc حساب القدرة في هذا الفحص<sup>2</sup>**

**X2= ,X1= 0.4 Ω , R2 = 0.2 Ω , R1= 0.5 Ω علما( KVA 13 ( , )533\253 ( احادي محول \ مثال Ω 0.1 احسب قراءة االجهزه اذا كان فحص محولة دائرة مقصورة** 

**I=P\V =10000\500=20 A** 

**تمثل قراءة االميتر (1**

**K= V2\V1 = 250\500= 0.5** 

**VSC=ISC \* ZSC**

 $R_{EQ} = R_1 + R_2 = 0.2 + 0.5 \setminus (K) = 0.2 + 0.5 \setminus (0.5) = 2.2 \Omega$ 

**= 0.4+ 0.1 \ 0.5)2 = 0.8 Ω <sup>2</sup> = X1 + X2\K \ Xeq = X1+ X2**

**Zeq =** 

 $\sqrt{(req)2 + (xeq)2}$ 

**Zeq= = 2. 34Ω**

 $\sqrt{(2.2)2 + (0.8)2}$ 

**Vsc= 20 \* 2.34 = 46.8 voit** 

**وتمثل قراءة الفولطميتر (2**

**\* Req <sup>2</sup>Psc= (Isc)**

**\* 2.2 = 880 W <sup>2</sup> 3) Psc= ( 20)**

**وتمثل قراءة الواطميتر** 

**التحكم بسرعة محركات التيار المستمر**

**Eb=kØN**

**Eb= Vt – IaRa**

**kØN= Vt – IaRa**

 $N=\frac{Vt-IaRa}{k\emptyset}$ 

**نستنتج ان التحكم بسرعة المحركات من ثالث طرق هي** 

**.1 طريقة التحكم بالمجال .2 طريقة التحكم بالمنتج**

**.3 طريقة التحكم بالجهد** 

**تحكم بالمجال-: ابسط وارخص طريقة بالتحكم بوضع مقاومة في دائرة المجال بهذه الطريقة تزداد السرعة بنسبة 1:2 اي ان Ia**∝ **Ta بثبوت الفيض .**

**مثال-: محرك تيار مستمر توازي له المواصفات التاليه ,0.25=Ra , 250=Rf , v250=vt= Ia , m.p.r 1000= n , A 20 اضيفت مقاومة الى دائره المجال على التوالي مقدارها 250 عند عزم معين وظل العزم ثابت , احسب السرعة الجديدة بثبوت الفيض ؟**

**الحل -:**

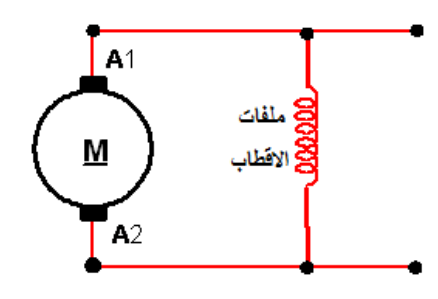

**Eb 1= Vt1 – IaRa1** 

**=250-(20 \*0.25)= 245v**

**بما ان العزم ثابت اي ان** 

**Ta1=Ta2** 

**KØ1Ia1=K**Ø2**Ia2 ان اي**

**يجب حساب** Ø **قبل اضافة المقاومة في المجال وبعد اضافتها وكالتالي -:**

$$
If1 = \frac{vt}{Rf}
$$

250  $\frac{1}{250}$  =1 A

250  $\text{If2} = \frac{250}{(250+250)} = 0.5 \text{ A}$ 

Ø1**∞** If1 Ø2 ∞ If2

**نستنتج تيار منتج 2 Ia جديد بعد اضافة المقاومة الى دائرة المجال Ia2** =  $\frac{\emptyset1*Ia1}{\emptyset2}$ **1**\*20  $0.5$ **= =40 A Eb 2= Vt – IaRa 2 =250 – (40\* 0.25) =240 v**  $\frac{Eb1}{Eb2} = \frac{k\emptyset1N1}{K\emptyset2N2}$ 

KØ2N2

#### **N2= 1959 r.p.m**

**-2 التحكم بالمنتج -: تستخدم هذه الطريقة لخفض سرعة المحرك وذلك بوضع مقاومة على طرفي المنتج وعلى التوالي وتسمى بالمقاومة المتحكمة**

**مثال -: محرك توازي فولتية المصدر )v220 )بسرعة m.p.r ,900 تيار الرئيسي A38.5 , A 2=If , 0.08=Raاضيفت مقاومة للمنتج على التوالي قلت السرعة الى m .p. r 450احسب قيمة المقاومة المضافة علما ان العزم ظل ثابت ؟**

**الحل -:**

**Eb1= Vt – IaRa ان بما**

**Ia= IL- If**

**38.5 -2= 36.5 A**

**EB1= 220 – 36.5\* 0.08**

**= 217 V**

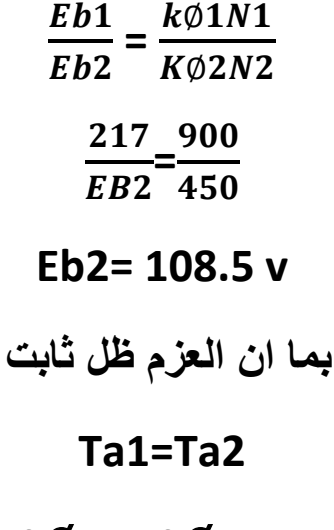

**k**Ø**Ia1=k**Ø**2Ia2**

**Ia2=36.5A**

**Eb2=220- 36.5\*Rt 108.5=220 – 36.5 \*Rt**  $Rt = \frac{111.5}{36.5} = 3.05\Omega$ **Rt= Ra+ Rx Rx= 3.05 – 0.08**  $Rx=2.97\Omega$ 

**-3 التحكم بالجهد -: يمكن التحكم عن طريق التحكم بجهد المصدر سواء بزيادة السرعة او نقصانها من خالل زيادة الفولتية ونقصانها .**

**عكس اتجاه دوران محركات التيار المستمر** 

**.1 عن طريق عكس اطراف المجال ) عكس 2D1-D )في التوالي او )2F 1-F ) في التوازي .2 عن طريق عكس اطراف المنتج ) 2A –1A )**

**كبح محركات التيار المستمر**

**.1 الكبح الميكانيكي .2 الكبح الكهربائي** 

**A.الكبح الديناميكي B. الكبح المعاكس**

**C. كبح اعادة التوليد**